<<Illustrator 9.0

书名:<<Illustrator 9.0基础与精彩实例制作>>

- 13 ISBN 9787115090478
- 10 ISBN 7115090475

出版时间:1999-3-1

页数:227

字数:365000

extended by PDF and the PDF

http://www.tushu007.com

, tushu007.com

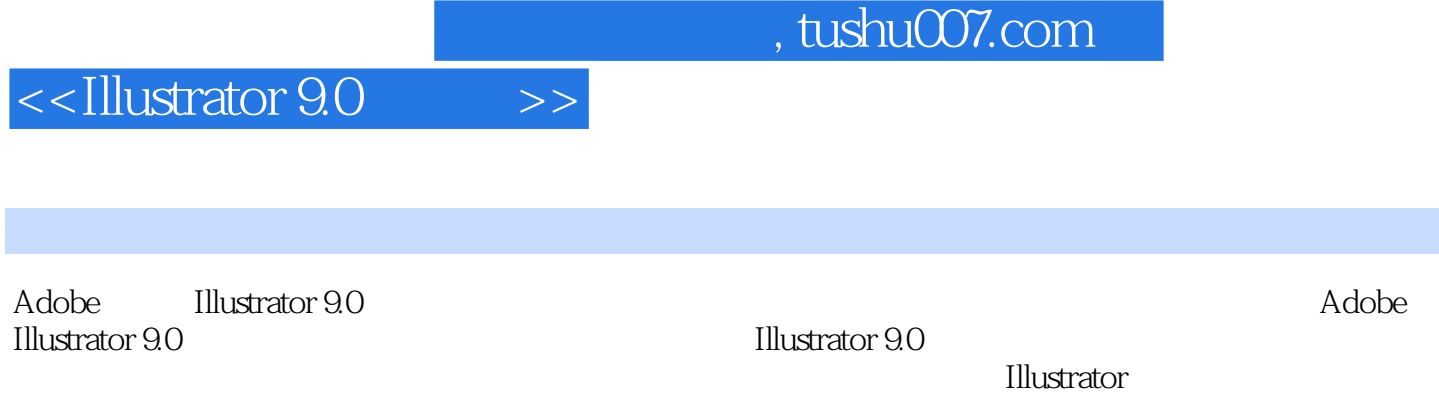

## <<Illustrator 9.0

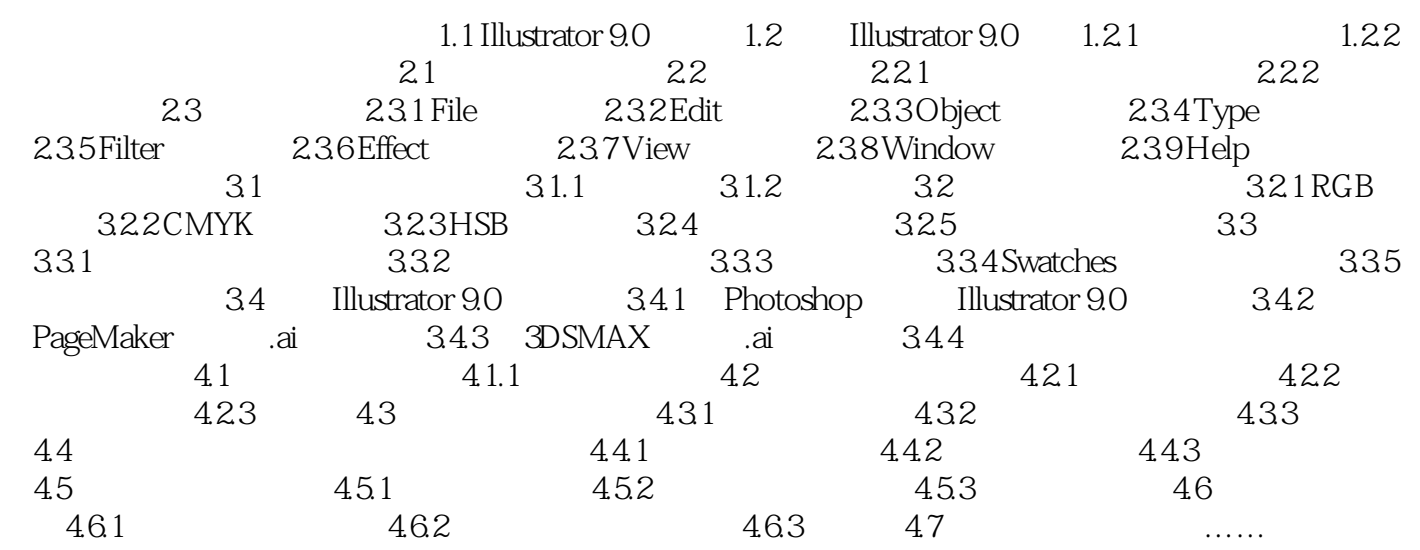

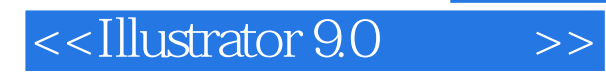

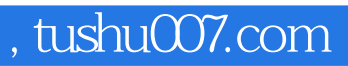

本站所提供下载的PDF图书仅提供预览和简介,请支持正版图书。

更多资源请访问:http://www.tushu007.com